#### **МИНОБРНАУКИ РОССИИ**

ФЕДЕРАЛЬНОЕ ГОСУДАРСТВЕННОЕ БЮДЖЕТНОЕ ОБРАЗОВАТЕЛЬНОЕ УЧРЕЖДЕНИЕ ВЫСШЕГО ОБРАЗОВАНИЯ **«БЕЛГОРОДСКИЙ ГОСУДАРСТВЕННЫЙ ТЕХНОЛОГИЧЕСКИЙ УНИВЕРСИТЕТ им. В.Г. ШУХОВА» (БГТУ им. В.Г. Шухова)**

СОГЛАСОВАНО **УТВЕРЖДАЮ** Директор ИЗО Директор АСИ  $201 \overline{5}$  r.  $201\sqrt{r}$ 

#### **РАБОЧАЯ ПРОГРАММА дисциплины**

#### **Компьютерная графика**

Направление подготовки:

#### **21.03.02. Землеустройство и кадастры**

Направленность программы (профиль):

**Городской кадастр**

Квалификация

*бакалавр*

Форма обучения

*заочная*

**Институт: Архитектурно-строительный**

**Кафедра: Городского кадастра и инженерных изысканий**

Рабочая программа составлена на основании требований:

Федерального государственного образовательного стандарта высшего образования по направлению подготовки 21.03.02 - Землеустройство и кадастры (уровень бакалавриата) утвержденного приказом Минобрнауки России от 01 октября 2015 г. № 1084, введенного в действие в 2015 году.

плана учебного процесса БГТУ им. В.Г. Шухова, введенного в действие в 2015 году.

Составитель: канд. техн. наук., доц. (Д.) (Н.М. Лозовой)

Рабочая программа согласована с выпускающей кафедрой Городского кадастра и инженерных изысканий

Заведующий кафедрой: канд. техн. наук, проф. Франц (А.С. Черныш)

 $\frac{1}{4}$  6 »  $\frac{11}{20}$   $\frac{20}{5}$  r.

Рабочая программа обсуждена на заседании кафедры

« 6 » 11 20<sup>15</sup> г., протокол № 3

Заведующий кафедрой: канд. техн. наук, проф. 42 /- (А.С. Черныш)

Рабочая программа одобрена методической комиссией института

« 19 » 11 20/5 г., протокол № 4

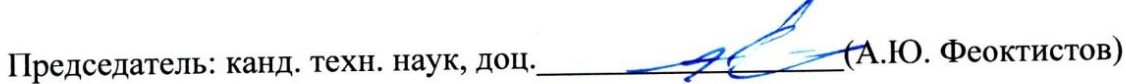

# **1. ПЛАНИРУЕМЫЕ РЕЗУЛЬТАТЫ ОБУЧЕНИЯ ПО ДИСЦИПЛИНЕ**

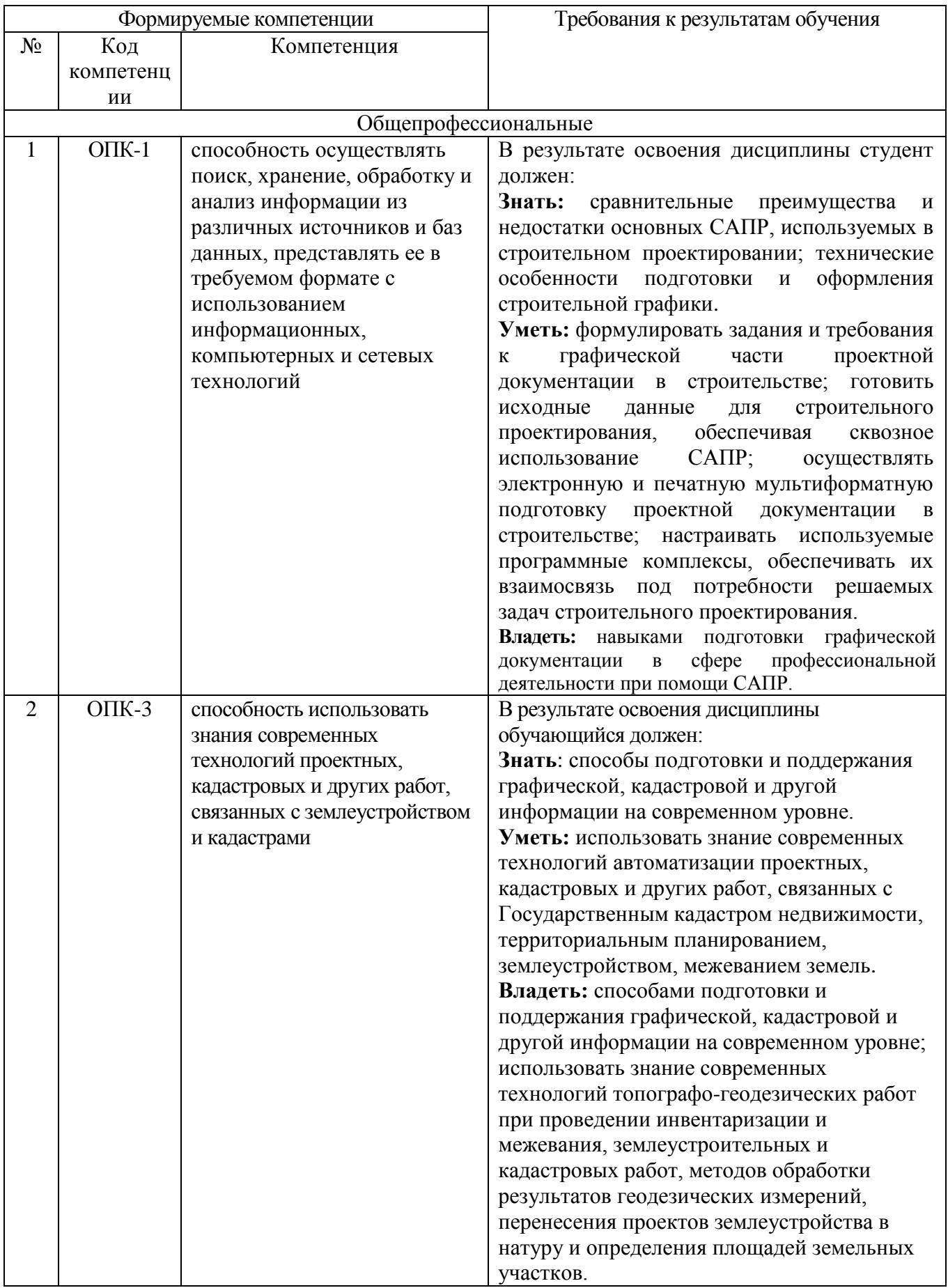

## **2. МЕСТО ДИСЦИПЛИНЫ В СТРУКТУРЕ ОБРАЗОВАТЕЛЬНОЙ ПРОГРАММЫ**

Содержание дисциплины основывается и является логическим продолжением следующих дисциплин:

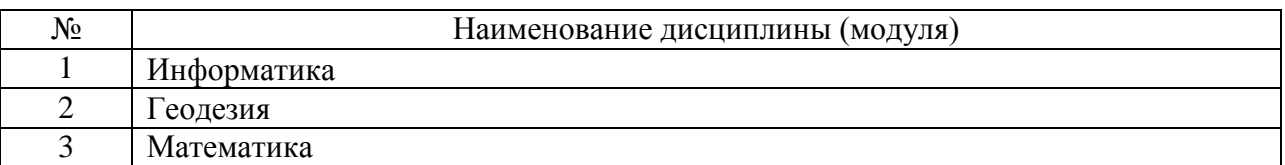

Содержание дисциплины служит основой для изучения следующих дисциплин:

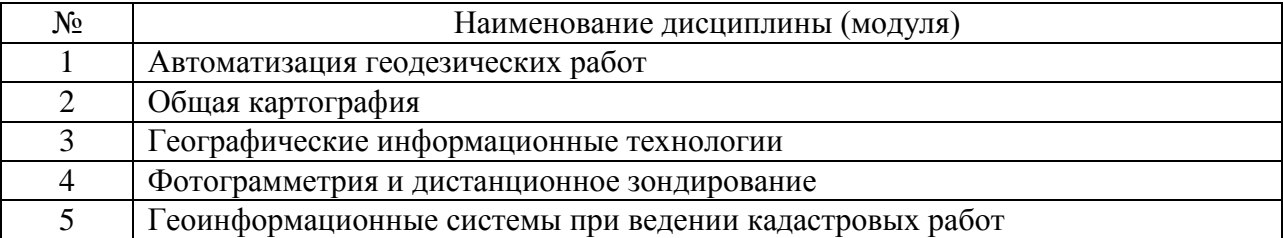

# **3. ОБЪЕМ ДИСЦИПЛИНЫ**

Общая трудоемкость дисциплины составляет 3 зач. единицы, 108 часов, форма промежуточной аттестации – зачет.

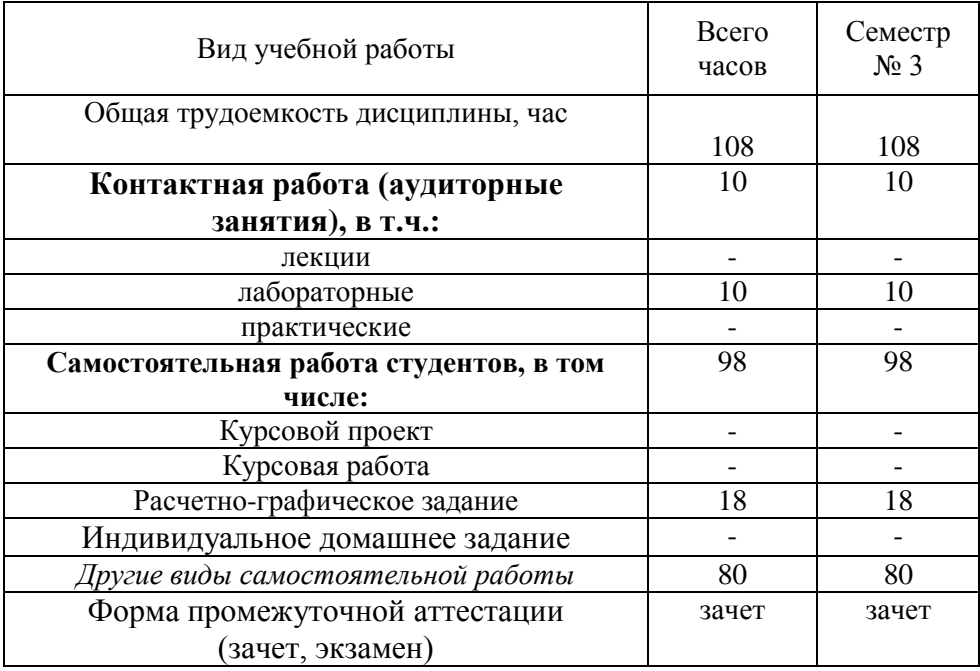

# **4. СОДЕРЖАНИЕ ДИСЦИПЛИНЫ 4.1 Наименование тем, их содержание и объем**

Курс 2 Семестр № 3

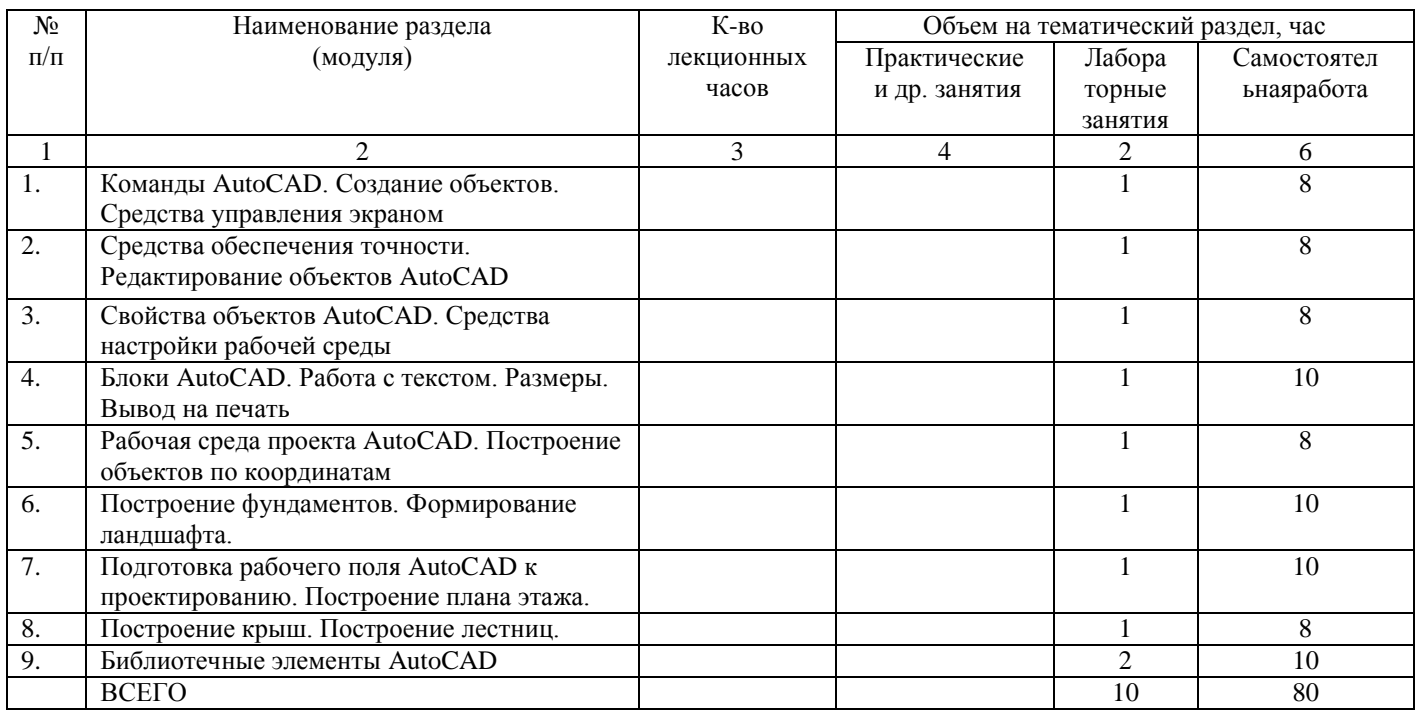

## **4.2 Содержание практических (семинарских) занятий**

Не предусмотрено учебным планом.

## **4.3 Содержание лабораторных занятий**

Курс 2 Семестр № 3

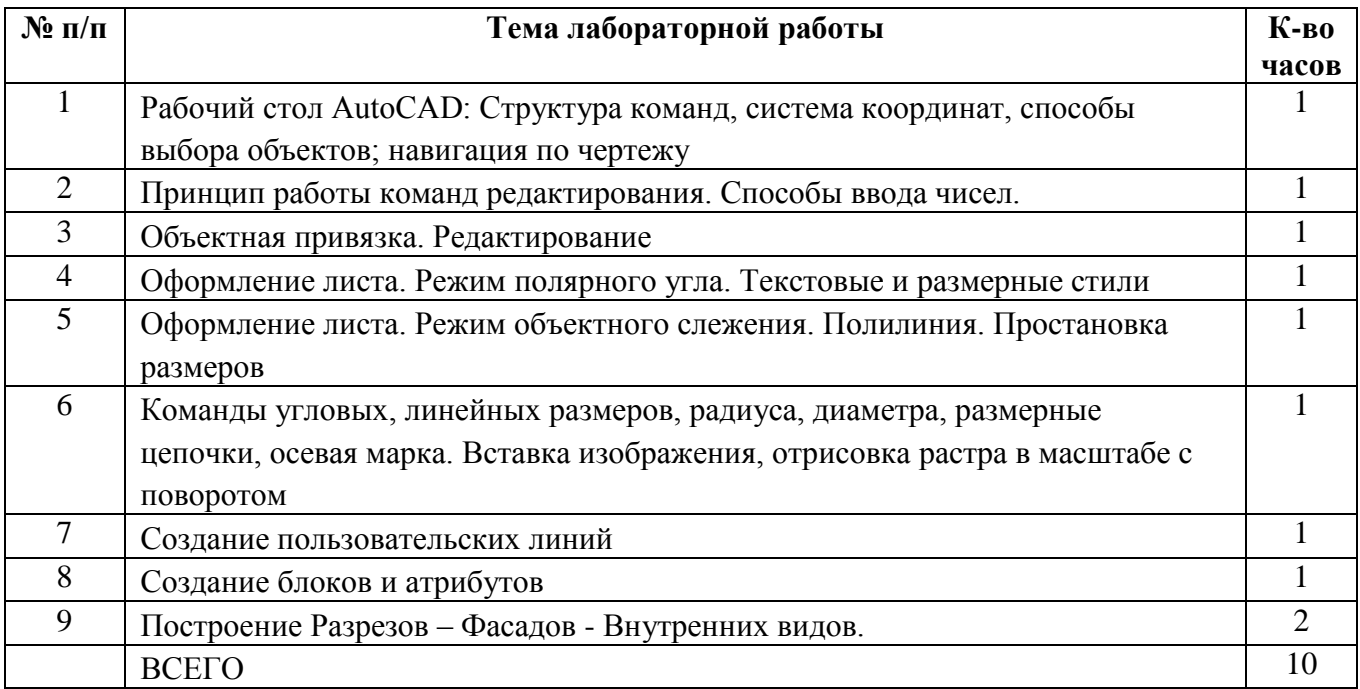

### **5. ФОНД ОЦЕНОЧНЫХ СРЕДСТВ ДЛЯ ПРОВЕДЕНИЯ ТЕКУЩЕГО КОНТРОЛЯ УСПЕВАЕМОСТИ, ПРОМЕЖУТОЧНОЙ АТТЕСТАЦИИ ПО ИТОГАМ ОСВОЕНИЯ ДИСЦИПЛИНЫ**

#### **5.1 Перечень контрольных вопросов (типовых заданий)**

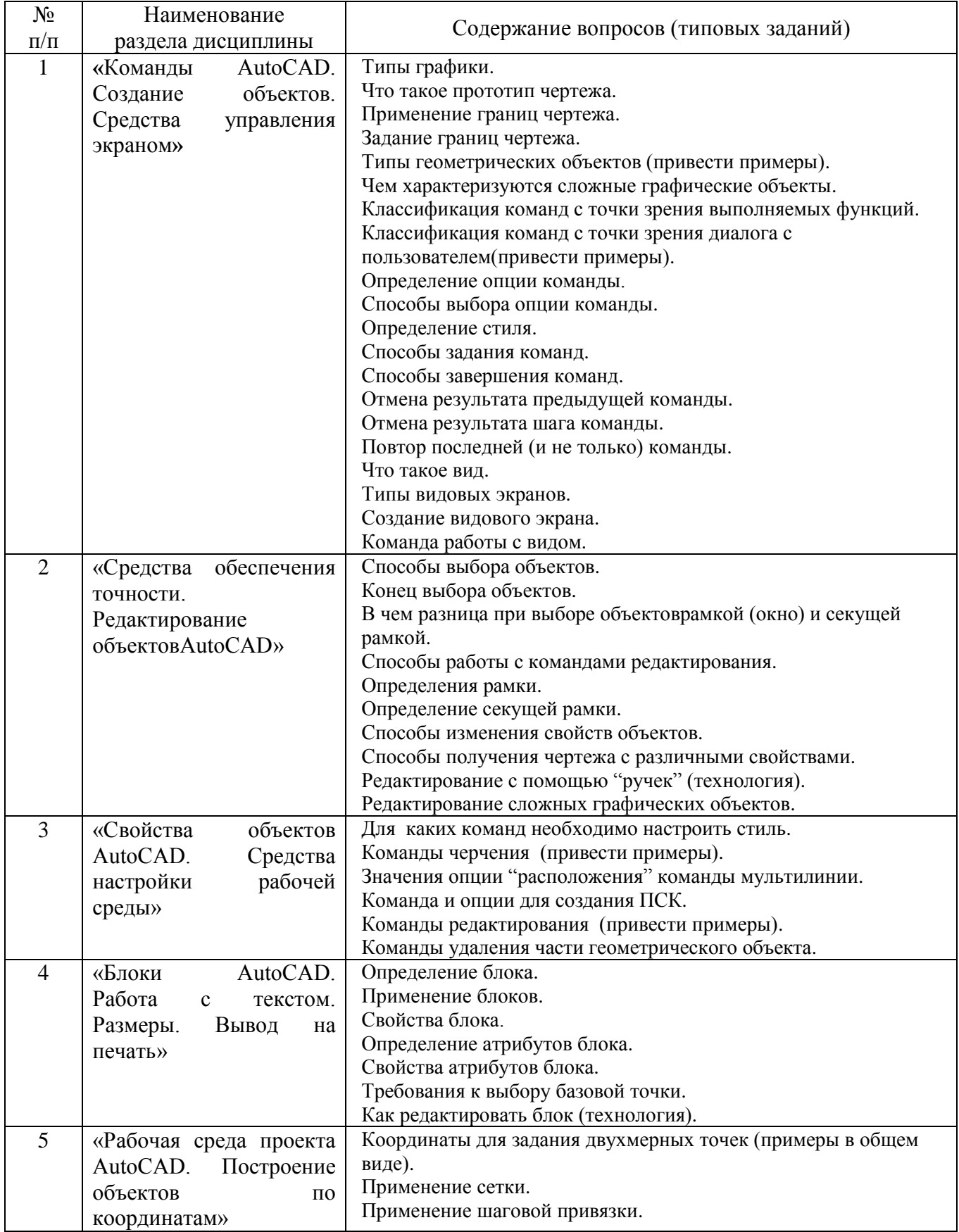

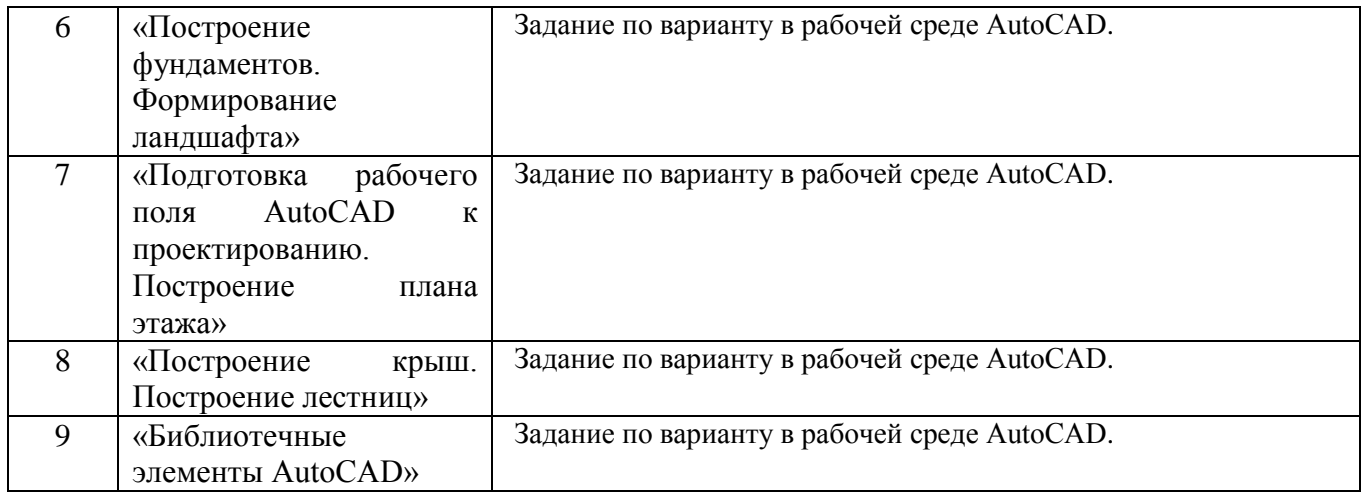

#### **5.2 Перечень тем курсовых работ, их краткое содержание и объем**

Не предусмотрены учебным планом.

#### **5.3 Перечень индивидуальных домашних заданий, расчетно-графических заданий**

Построение топографического плана местности.

## **6. ОСНОВНАЯ И ДОПОЛНИТЕЛЬНАЯ ЛИТЕРАТУРА**

#### **6.1 Основная литература**

1. [Наумов, А. Е.](http://irbis.bstu.ru/cgi-bin/irbis64r_12/cgiirbis_64.exe?LNG=&Z21ID=&I21DBN=IBIS&P21DBN=IBIS&S21STN=1&S21REF=1&S21FMT=fullwebr&C21COM=S&S21CNR=20&S21P01=0&S21P02=1&S21P03=A=&S21STR=%D0%9D%D0%B0%D1%83%D0%BC%D0%BE%D0%B2,%20%D0%90.%20%D0%95.) Компьютерная графика : учеб.пособие для студентов направления бакалавриата 270800 - Стр-во / А. Е. Наумов, А. В. Шарапова. - Белгород : Изд-во БГТУ им. В. Г. Шухова, 2015. - 122 с. : табл., рис. - 61.57 р.Э.Р. N 2583 (57 шт)

2. Информатика. Геоинформационные системы [Электронный ресурс] : метод.указания к выполнению лаб. работ для студентов II курса очной формы обучения специальности 21.05.01 - Приклад. геодезия / сост.: И. А. Кочеткова, А. В. Глухоедов, А. И. Рыбакова. - Электрон.текстовые дан. - Белгород : Изд-во БГТУ им. В. Г. Шухова, 2015. - 1 эл. опт. диск (CD-ROM) : граф., табл. - Загл. с титул.экрана. - (в конв.) : Б.ц. Э.Р. N 2659. М/у N 2168

#### **6.2 Программное обеспечение и Интернет-ресурсы**

1. [Наумов, А. Е.](http://irbis.bstu.ru/cgi-bin/irbis64r_12/cgiirbis_64.exe?LNG=&Z21ID=&I21DBN=ELRES&P21DBN=ELRES&S21STN=1&S21REF=1&S21FMT=fullwebr&C21COM=S&S21CNR=20&S21P01=0&S21P02=1&S21P03=A=&S21STR=%D0%9D%D0%B0%D1%83%D0%BC%D0%BE%D0%B2,%20%D0%90.%20%D0%95.) Компьютерная графика [Электронный ресурс] : учеб.пособие для студентов направления бакалавриата 270800- Стр-во / А. Е. Наумов; А. В. Шарапова ; БГТУ им. В. Г. Шухова. - Электрон.текстовые дан. - Белгород : Изд-во БГТУ им. В. Г. Шухова, 2015. - 1 эл. опт.диск (CD-RW). - Загл. с титул.экрана. - (в конв.) : Б.ц. <https://elib.bstu.ru/Reader/Book/2015050717343957900000653827>

2. Информатика. Геоинформационные системы [Электронный ресурс] : метод.указания к выполнению лаб. работ для студентов II курса очной формы обучения специальности 21.05.01 - Приклад. геодезия / сост.: И. А. Кочеткова, А. В. Глухоедов, А. И. Рыбакова. - Электрон.текстовые дан. - Белгород : Изд-во БГТУ им. В. Г. Шухова, 2015. - 1 эл. опт. диск (CD-ROM) : граф., табл. - Загл. с титул.экрана. - (в конв.) : Б.ц. Э.Р. N 2659. М/у N 2168 <https://elib.bstu.ru/Reader/Book/2015091514244320400000653172>

#### **7. МАТЕРИАЛЬНО-ТЕХНИЧЕСКОЕ И ИНФОРМАЦИОННОЕ ОБЕСПЕЧЕНИЕ**

При раскрытии темы используется электронный мультимедиа-комплекс, включающий электронный проектор и ноутбук.

Для преподавания дисциплины предусмотрены традиционные технологии в рамках аудиторных занятий и самостоятельной работы студентов.

Аудиторные занятия включают:

- лекции, на которых излагается теоретическое содержание курса;

- лабораторные работы, предназначенные для закрепления теоретического курса и приобретения студентами необходимых навыков.

Самостоятельная работа студентов предназначена для внеаудиторной работы по закреплению теоретического курса и практических навыков дисциплины; по изучению дополнительных разделов дисциплины.

#### Утверждение рабочей программы без изменений. Рабочая программа без изменений утверждена на 2016/2017 учебный год.

Протокол № 11 заседания кафедры от «17» 06 2016 г.

Заведующий кафедрой <u>Сались</u>, ФИО А.С. Черныш

#### Утверждение рабочей программы без изменений. Рабочая программа без изменений утверждена на 2017/2018 учебный год.

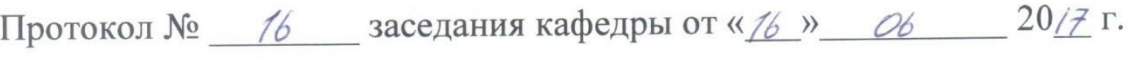

Заведующий кафедрой **САРИСТЬ** А.С. Черныш

# Утверждение рабочей программы без изменений. Рабочая программа без изменений утверждена на 2018/2019 учебный год.

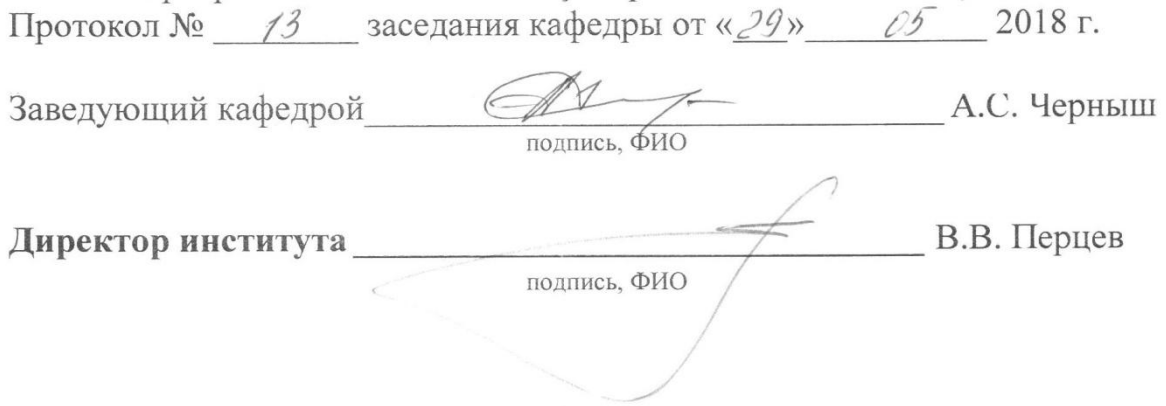

Утверждение рабочей программы без изменений Мабочая программа без изменений утверждена на 20/9/20 20 учебный год.

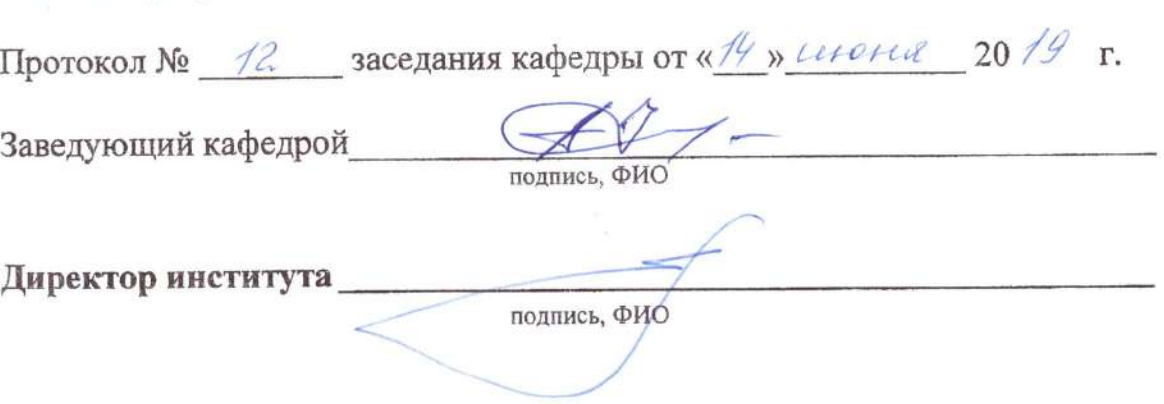

Утверждение рабочей программы без изменений рабочая программа без изменений утверждена на 20 $20$ /20 $24$  учебный год.

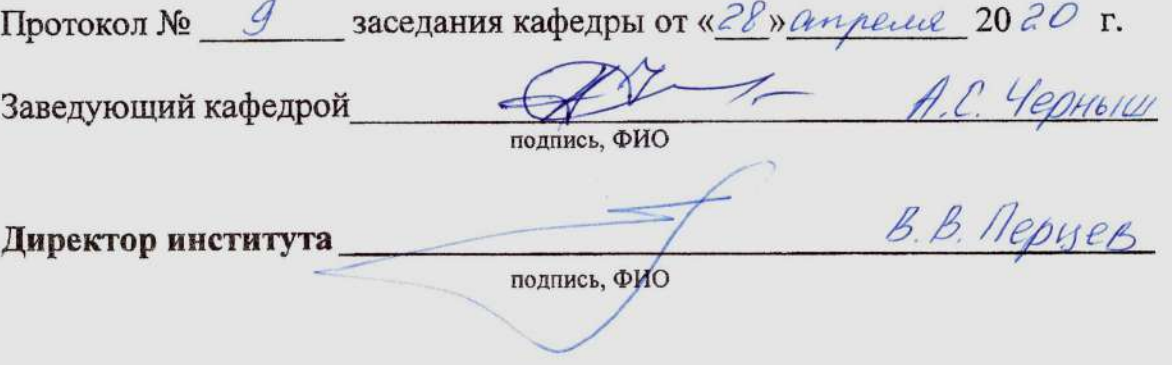

Утверждение рабочей программы без изменений. Рабочая программа без изменений утверждена на 2021/2022 учебный год.

Протокол № 10 заседания кафедры от «14» мая 2021 г.

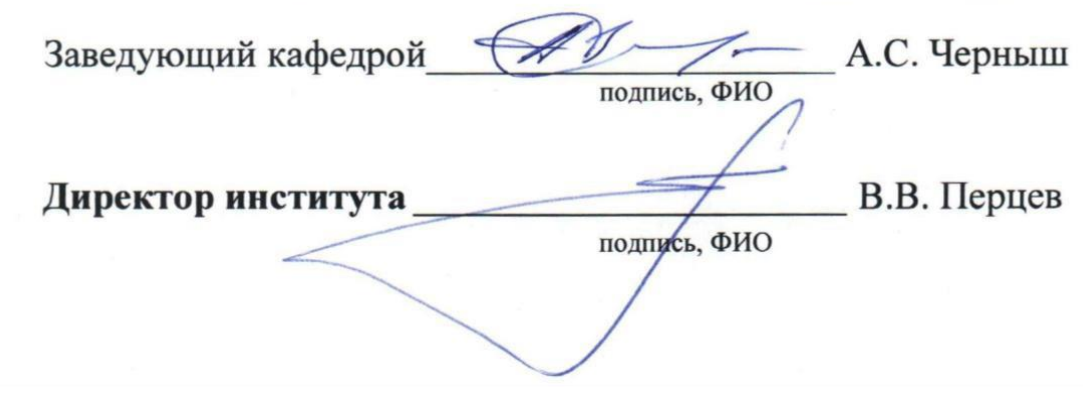